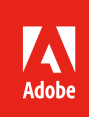

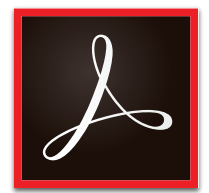

# Maximize investments in Microsoft applications with Adobe Acrobat DC

# Help your teams streamline document workflows and collaborate more efficiently.

Documents are the foundation of any business. As companies strive to digitize document processes and provide better experiences for their employees and customers, IT needs solutions that integrate with—and extend the value of—the tools they've already invested in. The majority of businesses today use Microsoft applications to create, manage, and share documents both inside and outside the organization. By adding Adobe Acrobat DC to your company's existing Office 365 and SharePoint workflows, you can help users simplify day-to-day tasks and maximize productivity, while increasing document security across your organization and leveraging your Microsoft investment.

# Optimize workflows with PDF

Adobe invented PDF to enable everyone to capture documents that preserve all text, graphics, and formatting—exactly as intended—from any application. Organizations all over the world use PDF to take the pain out of document creation and sharing, and to protect sensitive information.

Acrobat DC delivers the best PDF tools to streamline document workflows across your organization. When you add Acrobat DC to your Microsoft ecosystem, you get much more than desktop software. You also get the Acrobat Reader mobile app, enhanced with premium mobile features, and PDF services that add time-saving tools to Office 365, SharePoint, and OneDrive.

## Make it easy for teams to create, edit, and share documents

Acrobat DC puts powerful PDF tools inside the Office applications your teams use every day, so they can be more productive and you can add more value to your company's Microsoft investment. When you combine Acrobat DC with Microsoft Office, you can reduce the time your organization spends on common tasks, such as creating, editing, retyping, reformatting, and securely sharing business documents. Acrobat DC lets users quickly pull together content from a variety of source files and easily move that content to and from Microsoft Office applications such as Word, Excel, and PowerPoint.

#### **Create, reuse, and combine documents**

- Turn Word, Excel, PowerPoint, and Outlook files into high-quality PDFs with one-click ease directly from the Office Ribbon or from the Office 365 navigation window.
- Convert PDFs to editable Word, Excel, or PowerPoint files that preserve fonts, formatting, and layouts and can be optionally password protected. Even convert PDFs to editable RTF files.
- Capture scanned paper documents and convert them to editable Word, PowerPoint, and Excel files to reduce dependence on paper processes.
- Combine content from multiple sources—Office files, email, web pages, scanned documents, and even images—into a single PDF that brings all the information together in one place. Use the thumbnail view to preview, reorder, or rotate documents or individual pages—just like sorting presentation slides.
- Save PDFs as single or multiple HTML web pages, complete with style elements for formatting and links, plus navigation options, such as a table of contents.
- Select any combination of text, images, and tables to export from a PDF document, and then save as an instantly editable Word, Excel, PowerPoint, or HTML file with formatting intact.

#### **Edit with ease**

- Edit text and graphic elements directly within a PDF. The Edit Text & Images tool lets users add or replace text, adjust images, and reformat fonts.
- Use an intuitive, touch-friendly interface to give and get feedback. You can format text or use sticky notes, highlighters, lines, shapes, and more.
- Quickly and accurately detect differences between two PDF files with the Compare Files tool.

#### **Share more securely**

- Safeguard confidential information by adding password protection when you create PDFs within Word, Excel, and PowerPoint.
- Enable users to open PDFs protected by Microsoft Information Protection (MIP) solutions from both Windows and macOS.
- Permanently delete sensitive information from PDF files using powerful redaction tools. Even find and remove hidden data.
- Ensure your documents comply with the full PDF standard. Adobe PDF offers comprehensive security and support.

#### **Get legally binding e-signatures**

- Prepare documents in Microsoft Office and send them out for e-signature approval without the hassle of email and attachments. Acrobat DC subscription plans include Adobe Sign, a complete workflow for sending, signing, tracking, and managing electronic signatures.
- Speed up approvals by enabling reviewers to add their e-signatures to PDFs or use a digital stamp to approve or move a file to the next step.

#### Streamline document collaboration and storage

Creating documents is one thing. But managing them is another. SharePoint enables project teams to host, collaborate on, and distribute documents in a central repository. And OneDrive lets users store files in the cloud, so they can access them from anywhere, across Windows, macOS, and mobile devices. With Acrobat DC, you can deliver a better PDF experience that enhances workflow across Office 365, SharePoint, and OneDrive.

- Access Acrobat PDF tools right from the SharePoint and OneDrive navigation menu. New SSO integration makes it even easier to access these timesaving tools inside SharePoint.
- Convert documents stored in SharePoint or OneDrive to high-quality, password-protected PDF files. Or combine and organize multiple files into a single PDF directly from SharePoint and OneDrive.
- Delete, reorder, or rotate the pages in a PDF file from the SharePoint or OneDrive repository.
- Open and edit all your OneDrive PDFs from Acrobat DC.
- Access, store, check in, and check out SharePoint files directly from Acrobat DC.
- Use the Action Wizard to standardize routine, multistep tasks as automated or guided Actions. Create, manage, execute, and share a sequence of frequently used steps that can apply to a single PDF or batches of files.
- Set up PDF reviews that let participants see and build on one another's comments using a SharePoint server.

#### Simple installation and deployment

Acrobat DC provides a variety of IT tools to help you deploy and manage Microsoft integrations in a matter of minutes. Centrally deploy timesaving PDF tools inside Office 365 using Microsoft Office 365 Admin tools. Use a web-based installer to configure Office 365 accounts without installing additional software on user desktops. SharePoint integration is simple too with Azure AD authentication integration through the Adobe Admin Console.

Acrobat DC licenses are also easy to manage. Named user licensing eliminates the headaches of tracking serial numbers. Instead, you use the web-based Adobe Admin Console to assign, reassign, remove, and track licenses by user or group across your organization based on business needs. With subscription, you can significantly reduce the time you spend managing licenses and while automatically ensuring your software is compliant.

For installation and configuration information, visit www.adobe.com/go/o365pdf.

### Unmatched security

As the inventor of PDF, Adobe's security practices are rooted in more than 20 years of experience working with digital documents and workflows. Only Adobe and Acrobat DC offer the protection of the Secure Product Lifecycle, Adobe's unique, time-tested suite of security practices that govern everything from a multilayered "defense in depth" software architecture to a Common Controls Framework that helps ensure compliance across multiple areas, including data privacy, access control, and more. Sandboxing, leak protection, and code sanitation protect your data and systems. And when you integrate PDF tools into Microsoft Office, you get the benefit of Office 365 cloud security. That means your business-critical documents stay within a secure cloud and your IP never leaves Office 365, so you won't have sensitive information living on unsecured computers.

#### Summary

To stay competitive, organizations need to maximize productivity. By integrating Acrobat DC with your existing Microsoft workflows, you can help your workforce be significantly more efficient. Acrobat DC puts powerful PDF tools inside Office 365, SharePoint, and OneDrive, so everyone in your organization can create, collaborate on, and share documents much faster and easier. From one-click file conversion and intuitive editing to built-in security and e-signature approvals, Acrobat DC speeds up every stage of your document workflows, so you can increase productivity across your organization while adding value to your existing Microsoft investment.

# **Adobe**

**Adobe Inc.** 345 Park Avenue San Jose, CA 95110-2704 USA *www.adobe.com*

**For more information**

https://adobe.com/go/acrobat

Adobe, the Adobe logo, Acrobat, and Reader are either registered trademarks or trademarks of Adobe in the United States and/or other countries. All other trademarks are the property of their respective owners. © 2019 Adobe. All rights reserved. Printed in the USA.

4/19